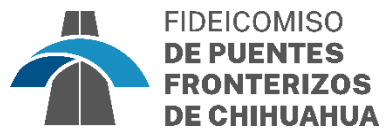

**CHIHUAHUA**<br> *Luntos* Sí podemos

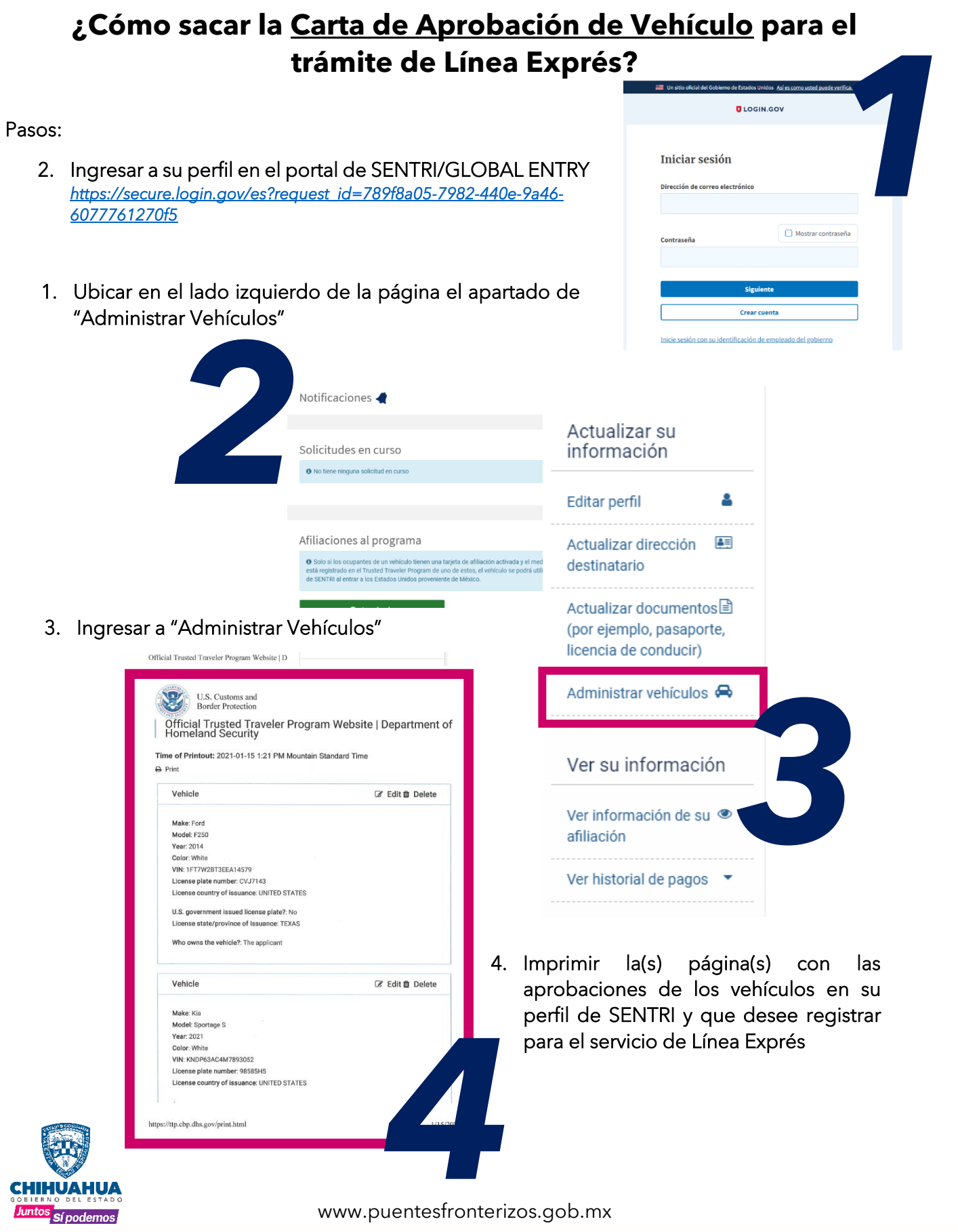